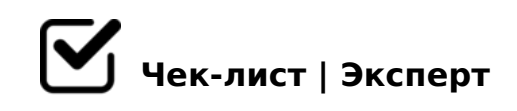

## **BonPass Акселератор. Занятие 1**

Подробный план выполнения занятия №1 по BonPass акселератору.

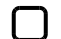

Заполнить анкету участника

*В разделе Акселератор, пукнт Анкета участника*

## **Усвоение материала по 1му занятию**

- Посмотреть видео занятия
- Изучить презентацию по занятию
- Зафиксировать (на бумаге или электронно) идеи способов достижения цели

*Подробно описать, какие показатели и в каких размерах вы хотите достичь с помощью акселератора.*

## **Настройка BonPass**

Скачать инструкцию по настройке сервиса Bonpass

Заполнить визитную карточку заведения *В личном кабинете admin.bonpass.com пункт Заведение*

Заполнить прейскурант

*Для начала работы с сервисом достаточно внести 8-10 востребованых позиций вашего* 

702545=8O

- $\bigcap$  > 1028BL A > B @ C 4 = 8:0 0745;  $! > B @ C4 = 8:8. > 1028BL A51O 2 : 0G5AB25 A > B @ C4 = 8:0, C:0702 4$  $=$  > < 5 @ B 5 ; 5 D > = 0 (8 B 0 : > 9 6 5 @ 0 1 > G 8 9)
- $\Box$  ! > 740BL 0: F8N = 0 < 5 E 0 = 8:5 5: : 0 < = K 9 10 = = 5 @ 0745; :F88> 1I85>!>740BL 0:F8N, 2K1@0BL <5E0=8:C 5::0<=K9 10==5  $A:0G02$  ?  $@8<5@$  10 = = 5  $@0$ .
- #AB0=>28BL ?@83;0A8B5;L=CN 0:F8N 0 25@E=59 ?0=5;8 ;8G=>3> :018=5B0 8A?>;L7>20BL :=>?:C @83;0A8B :>4)8 2K1@0BL A>740==CN 0:F8N.

1@0B=0O A2O7L

 $\Box$  @8A;0BL @57C;LB0BK 2K?>;=5=8O 4><0H=53> 7040=80  $B5$ ; 53 @ 0 <  $\lt$  8; 8 = 0 email.

 $!AK$ : 0 = 0 G 0 B

 $\Box$  0?8A0BL 2A5 2>7=8:H85 2>?@>AK 8 ?@>1;5<K ?> 2K?> 4><0H=53> 7040=8O 8;8 =0AB@>9:5 A5@28A0. A?>;L7C9B5 D>@<C >1@0B=>9 A2O78 2 B5:CI5< C@>:5.

;03>40@8< 70 @01>BC 8 65;05< C40G8 2 40;L=59H5< ?@>E>645=88 0

 $!$  >740 = > A ? > < > ILN > = ; 09 = A5 @ 28A0 '5: -; 8 At B p | s : //ch & @ | B ists.expert

[:0: MB> C1@](https://checklists.expert/page/help#white-label)0BL?